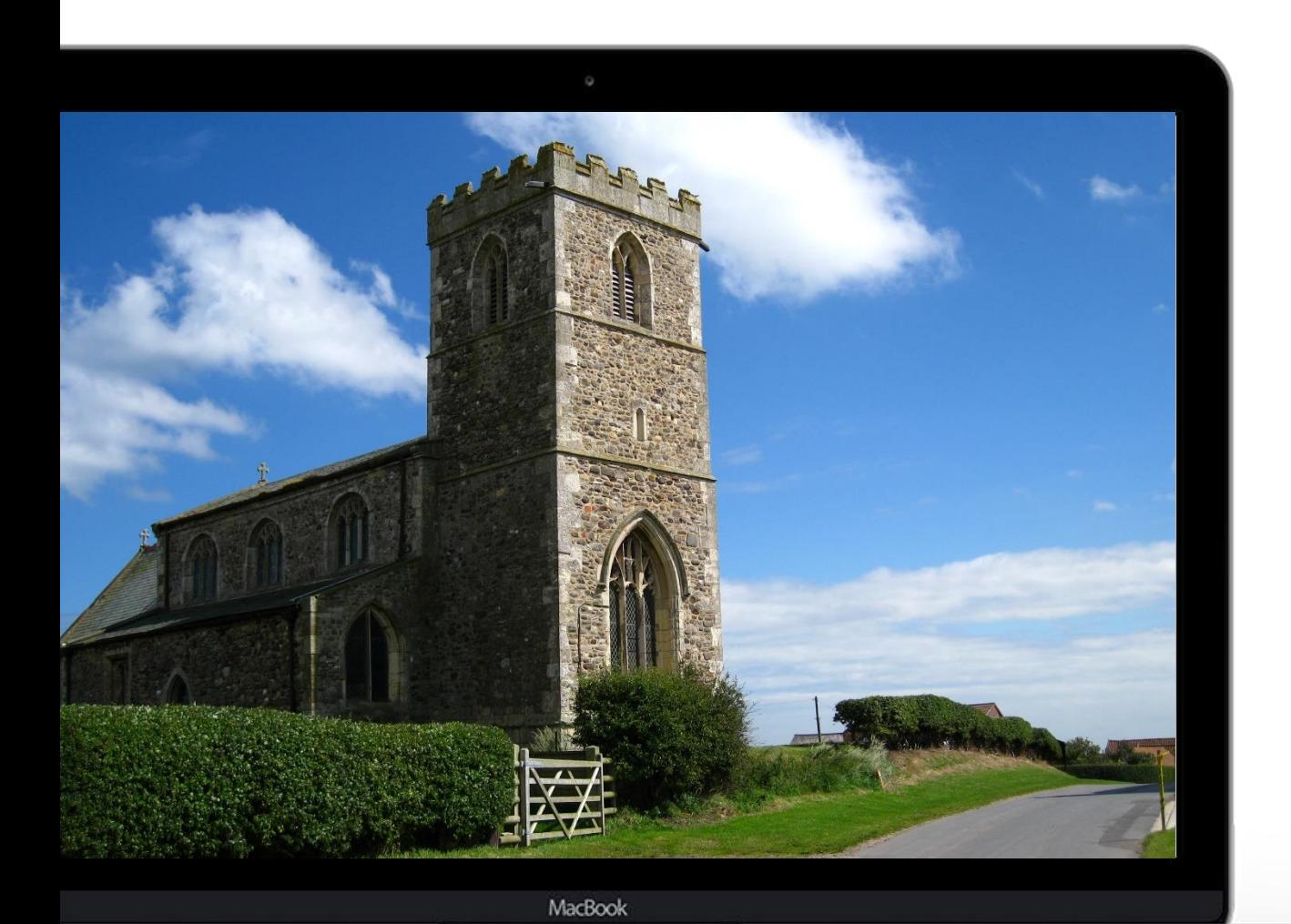

## **Digital in a rural parish**

Digital Labs + Hereford Diocese

# $\left| \bigoplus_{\text{LABS}} \right| \bigoplus_{\text{OF ENGLAND}}$

## **Connection**

- Connecting with your community **is more important** than a polished live service
- **We are all fatigued!** Could this be an opportunity to do something different online?
- Many churches are **moving back to Zoom** services KXC, Hillsong Berlin, amongst others
- **Creativity doesn't need lots of equipment!** New voices, different location, interactive elements

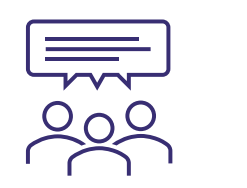

What's your experience of our online services? do better? **ASK**

digital

What can we

THE CHURCH<br>OF ENGLAND

## **Livestream set up**

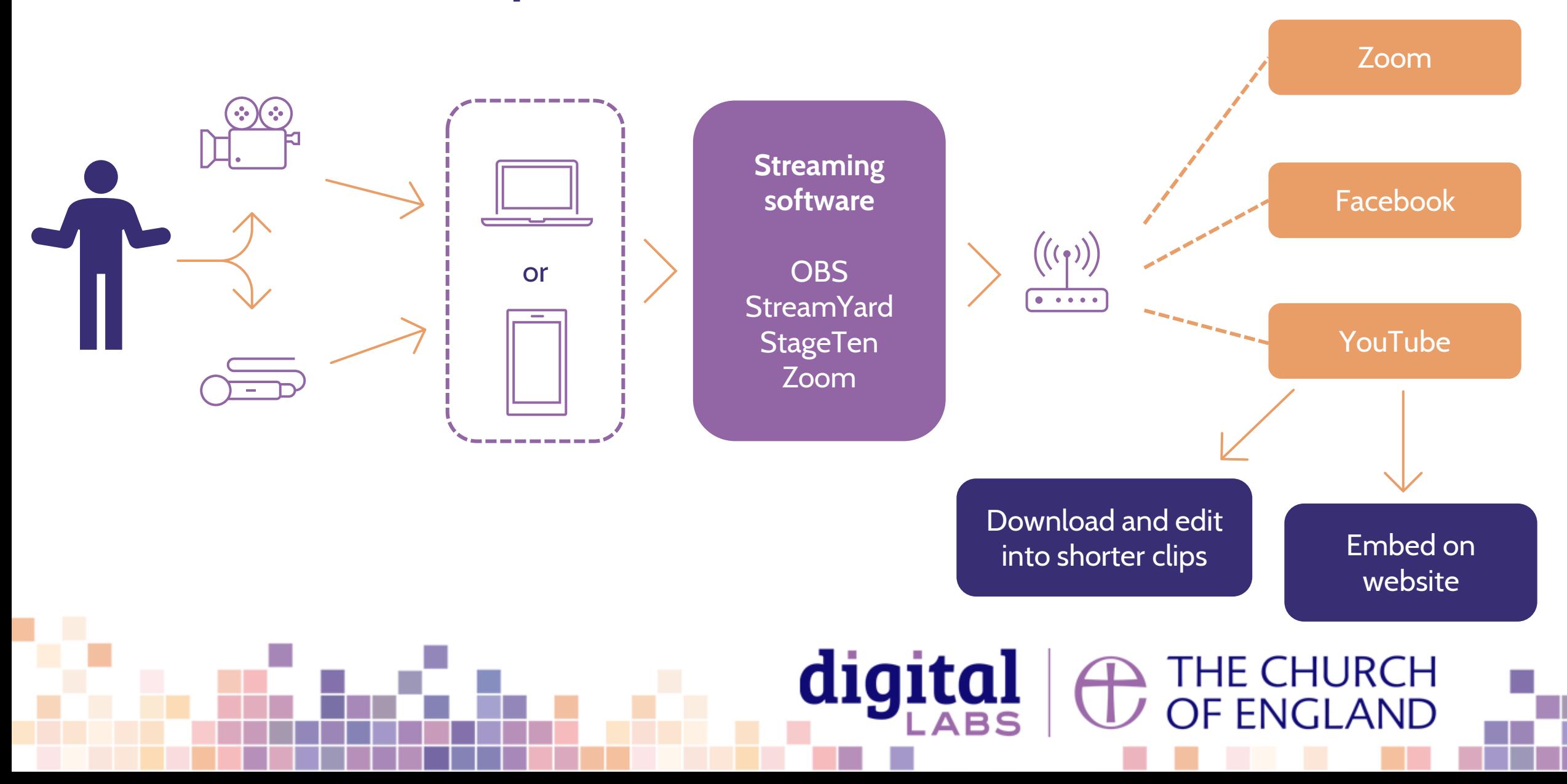

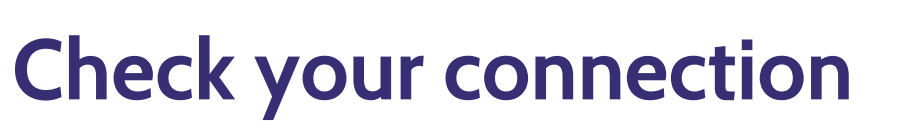

### $((\eta)$  $\bullet\bullet\bullet\bullet$

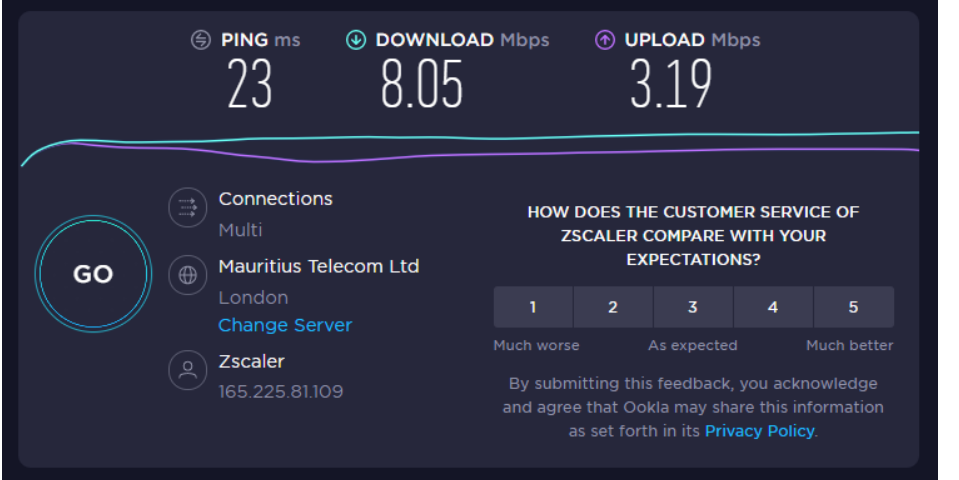

#### **Internet:** Speedtest.net **Mobile signal:** Signalchecker.co.uk

RM2 6DD Mobile Signal Result

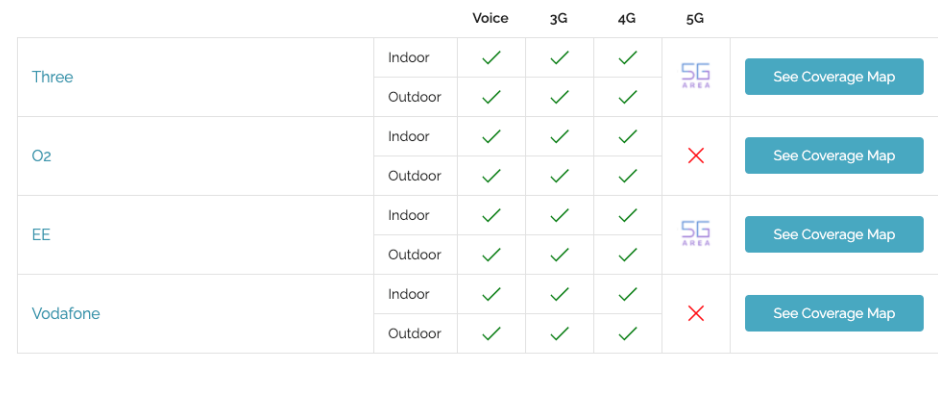

 $\checkmark$  Good coverage  $\bigcirc$  You may experience problems  $\checkmark$  No coverage  $\overline{55}$  Some 5G availability

## **The Upload speed matters most for live streaming**

1mbps = 1000kbps

[Facebook Live recommends](https://www.facebook.com/help/1534561009906955?helpref=faq_content) a max bitrate of 4,000 kbps [YouTube Live recommends](https://support.google.com/youtube/answer/2853702?hl=en) a range between 1,500

#### **Read more here:**

digital

<https://restream.io/blog/what-is-a-good-upload-speed-for-streaming/>

THE CHURCH<br>OF ENGLAND

## **Connection solutions**

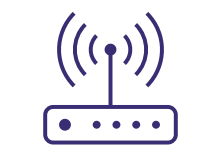

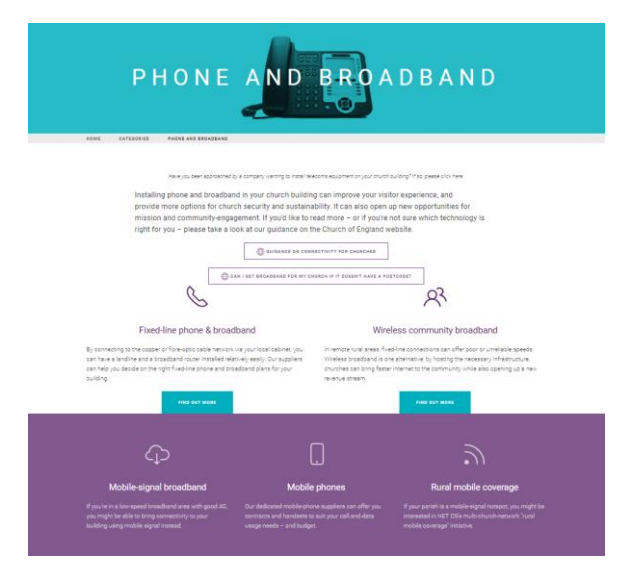

#### **Installation – Parish Buying**

- Broadband solutions
- Slow internet connection
- Rural parish support
- What to do if you don't have a postcode

<https://www.parishbuying.org.uk/index.php/categories/phone-and-broadband>

digita

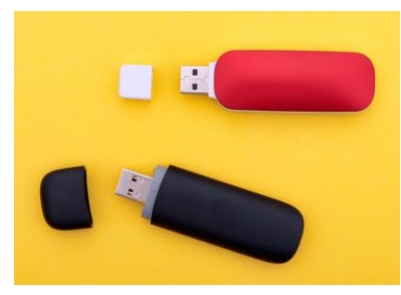

#### **Quick solution**

If you have 4G coverage, and want a temporary solution, USB data dongle may be for you.

<https://www.broadbandchoices.co.uk/guides/mobile-broadband/dongles>

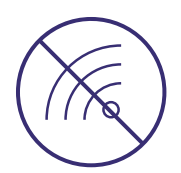

Unable to solve internet issues? Pre-record and use Premiere feature on Facebook and YouTube

ัHE CHURCH<br>)F ENGLAND

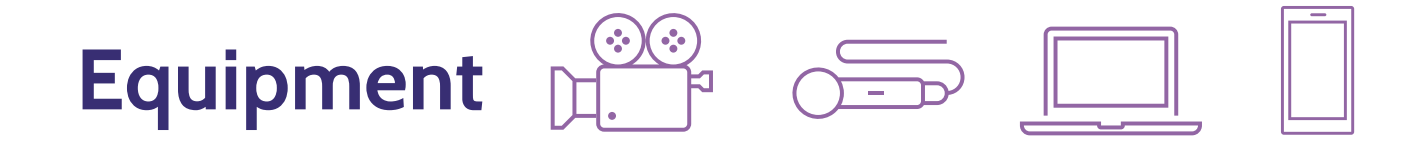

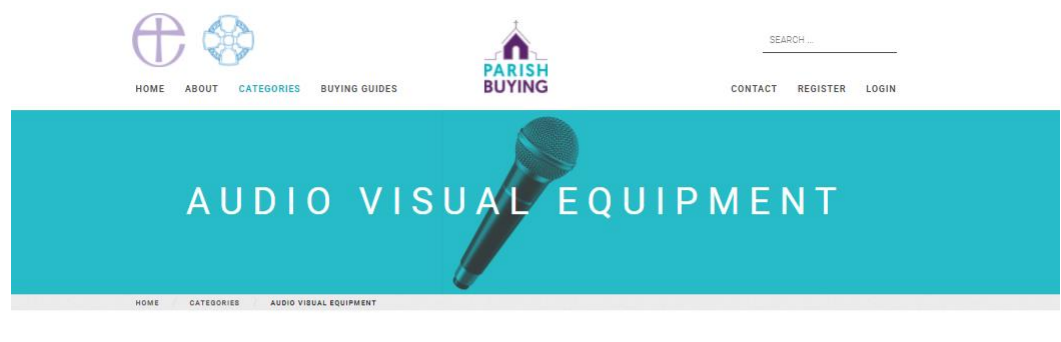

#### **Audio Visual Equipment**

We now offer four audio-visual supplier options for your church to choose from. Each supplier is unique and offerings range from installations of permanent equipment to portable equipment that you could set up yourself.

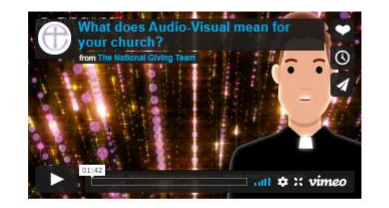

#### Guidance:

You can access guidance below to help your church find the right audio visual supplier for your church and projects:

- Get started with Live Streaming
- . Digital Labs from the Church of England
- . Church Resources with advice about your buildings
- Digital Theology findings regarding church online Find out about grants available from All Churches
- 

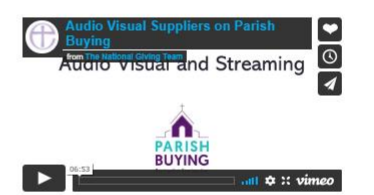

Above is a short video with advice from two experts on audio-visual in churches Chris Priddy (diocese of Bristol - Head of Parish and External Relations) and Richard Davey (AV consultant - Guildford Cathedral)

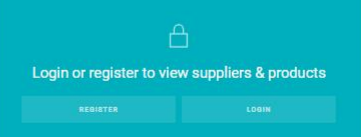

#### **Equipment recommendations and suppliers:**

<https://www.parishbuying.org.uk/categories/audio-visual-equipment>

#### **Grants:**

<https://www.allchurches.co.uk/what-we-fund/hopebeyond/>

#### **Live stream set-up guide:**

[https://www.churchofengland.org/resources/digital-labs/blogs/guide-getting](https://www.churchofengland.org/resources/digital-labs/blogs/guide-getting-started-live-streaming)started-live-streaming

#### **Audio set-up guide:**

[https://www.churchofengland.org/resources/digital-labs/blogs/how-improve](https://www.churchofengland.org/resources/digital-labs/blogs/how-improve-audio-quality-video-recordings)audio-quality-video-recordings

## digital  $\supset$  THE CHURCH<br> $\supset$  OF ENGLAND

## **Streaming software**

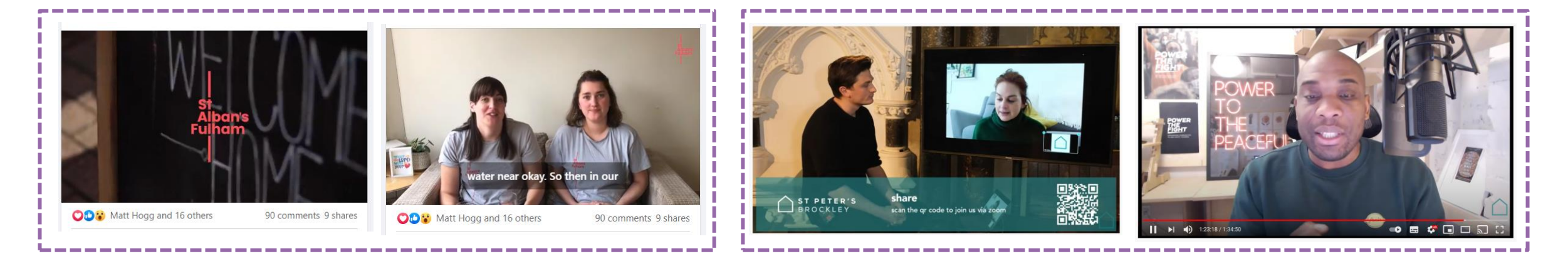

Use software to add text overlay, multiple speakers and live and pre-recorded video into your live-stream

digita.

HE CHURCH<br>F ENGLAND

- Stream from one place to multiple platforms at the same time
- Creates a visually streamlined experience
- \*can be used to record a service which is published afterwards\*
- **Free software**  OBS (more complex)
- **Paid software**  Zoom, Streamyard, Stage Ten, Ecamm (all have basic free options)

## **Zoom tips for audio and video**

 **Touch up my appearance and adjust for low-light** Settings > Video > Tick touch up appearance / Adjust for low-light - Use slider to increase / decrease

## **Suppress background noise**

Settings > Audio > Suppress background noise

## **High Fidelity music mode**

Settings > Audio > Tick 'Show in-meeting option…' > Tick 'High Fidelity Music Mode'

More tips here: <https://blog.zoom.us/zoom-pro-tips-3-ways-to-create-the-audio-visual-experience-you-want/>

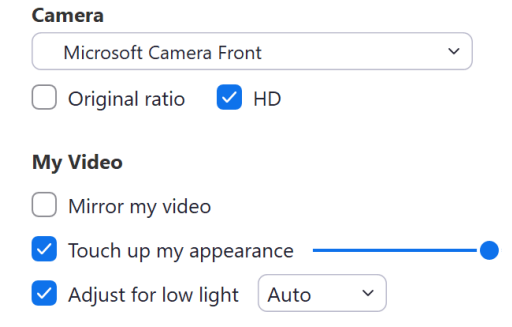

 $\vee$  Automatically adjust microphone volume Suppress background noise Learn more **O** Auto () Low (faint background noises)  $\bigcirc$  Medium (computer fan, pen taps)  $\bigcirc$  High (typing, dog barks)

#### **Music and Professional Audio**

Show in-meeting option to "Turn On Original Sound" (?)

When original sound is enabled Disable echo cancellation (?)  $\vee$  High fidelity music mode  $\circ$ Use stereo audio  $(2)$ 

## **When you can't live-stream…**

 $\bullet\bullet\bullet$ 

The Church of England premiered a video. Published by Chris Rowe  $\bullet$  - 26 February at 17:11  $\bullet$ 

The Archbishop of Canterbury is leading our online worship this week.

Join us in marking the Second Sunday of Lent, with contributions from Hannah Steele and Stephen Hance, exploring how we can #LiveLent.

You can follow along with the order of service at cofe.jo/SecondLentService.

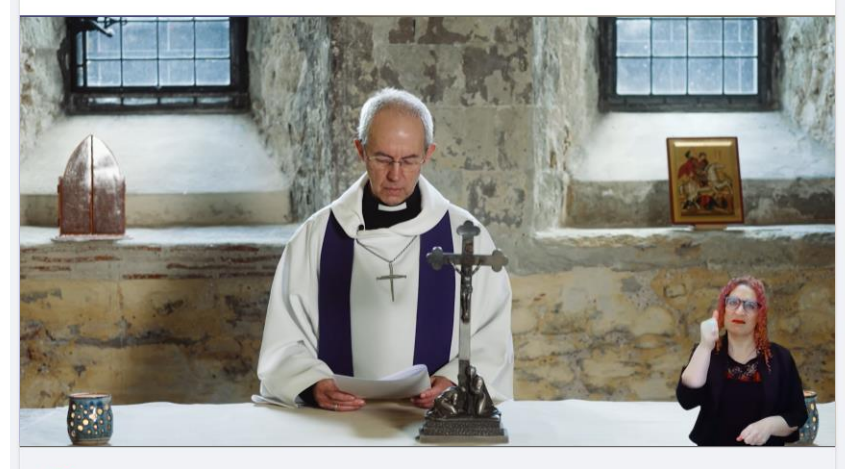

28 FEBRUARY AT 09:00 Online Service for the Second Sunday of L... **Watch Now** This video is now available to watch

#### **Premiere on YouTube and Facebook**

digital

Upload a pre-recorded video and schedule using Premiere so that it is announced in the same way as a live-stream.

**Learn more here:** https://www.churchofengland.org/resources/digital-labs/blogs/cant-livestream-your-service-or-event-schedule-premiere-reach-more

⊇ THE CHURCH<br>ノ OF ENGLAND

## **Licences for live-streaming music**

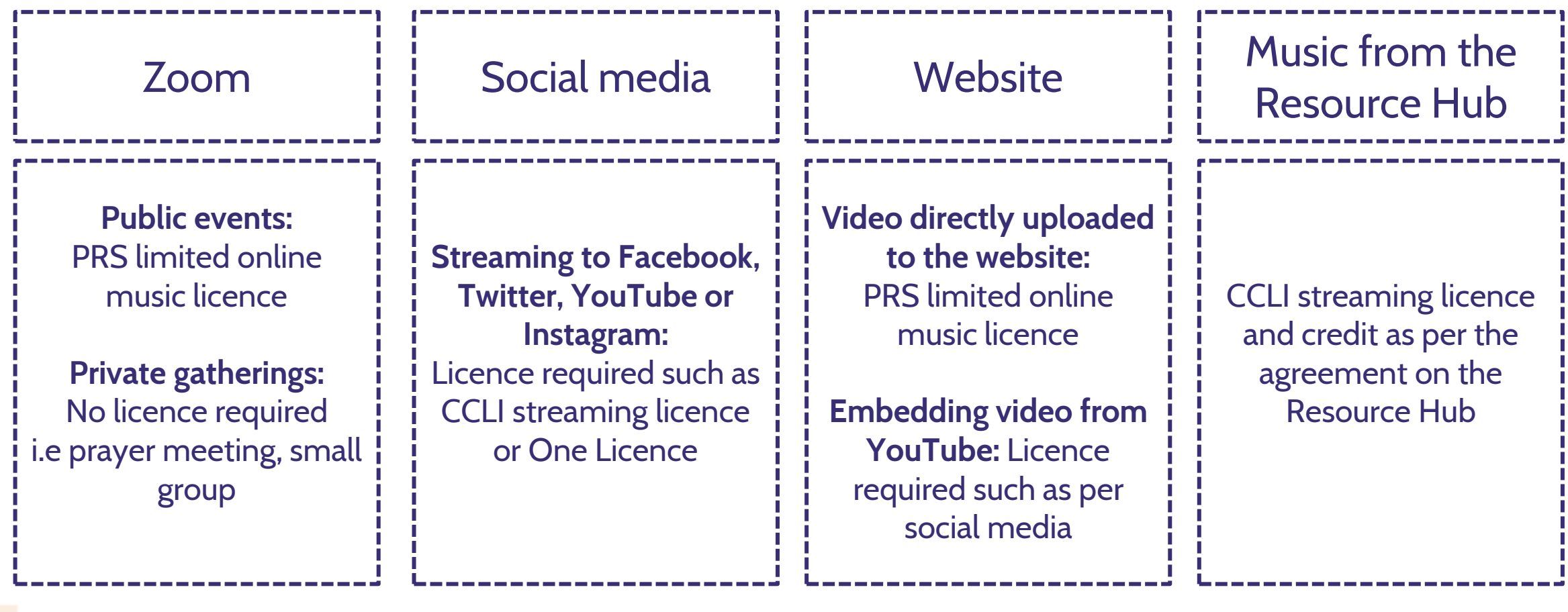

digital **CO** THE CHURCH

# digital & THE CHURCH

**Blogs Webinars Newsletter Conference**

Discover the free resources for churches

[www.churchofengland.org/resources/church-england-digital-labs](https://www.churchofengland.org/resources/church-england-digital-labs)

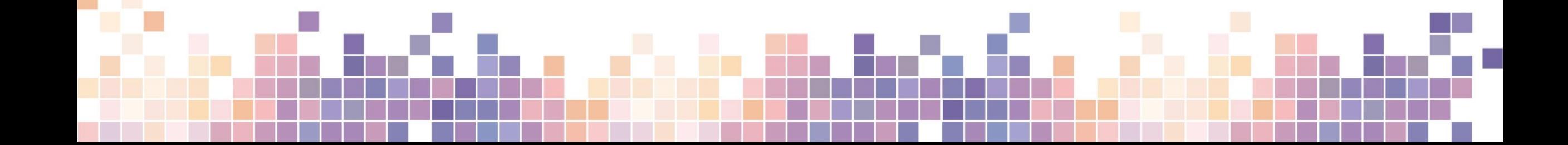